## **SERVE\$ - Test For Server Connectivity**

The SERVE\$ routine can be used to test if a Global Server is responding without executing a file or database operation that would otherwise result in a NETWORK ERROR. This call can be used to test if an RPC Client-Server connection is still reliable.

### **1. Invocation**

To test if a Global Server is still responding to RPC calls code:

```
CALL SERVE$ USING unit
```
where *unit* is a PIC X(3) field containing a Unit Address on the target Global Server.

## **2. STOP Codes and Exception Conditions**

No STOP codes are generated by SERVE\$.

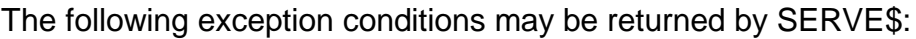

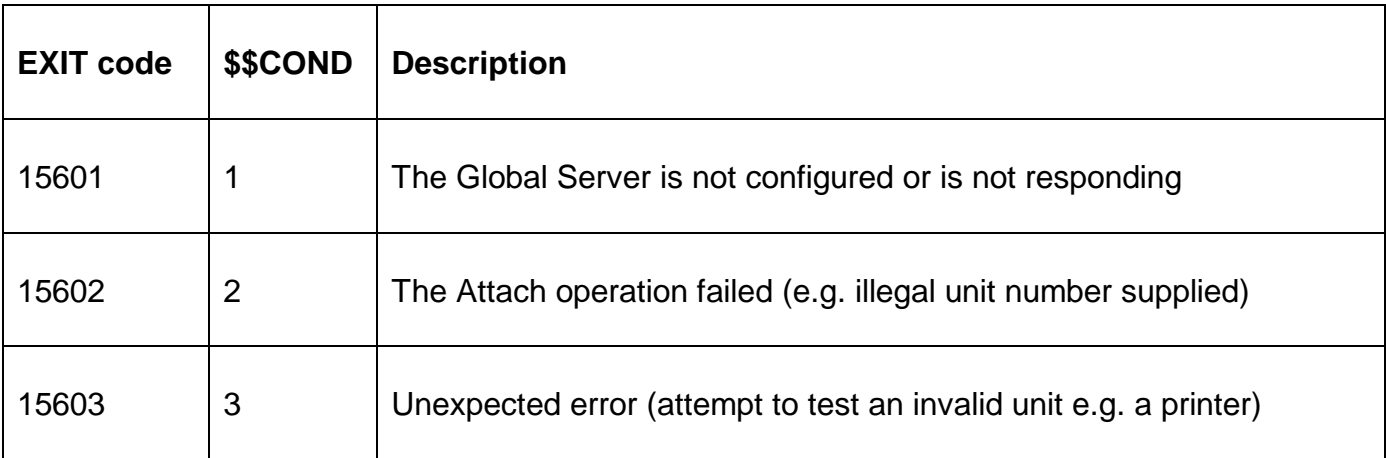

#### **3. Programming Notes**

Because of the single-threaded nature of the RPC interface this routine may take a considerable time to complete. Note the RPC Timeout characteristics can be modified using the RPCTimeout registry setting.

## **4. Examples**

```
PROGRAM PRIFN
DATA DIVISION
77 X-3 PIC X(3)
     VALUE "CLD"
PROCEDURE DIVISION
     CALL SERVE$ USING X-3
     ON EXCEPTION
           IF $SCOND = 1DISPLAY "Global Server not configured or responding"
           ELSE
                 DISPLAY "Unexpected error from SERVE$"
           END
     ELSE
           DISPLAY "Global Server is responding"
     END
     ...
```
# **5. Copy-Books**

None.

## **6. See Also**

None.